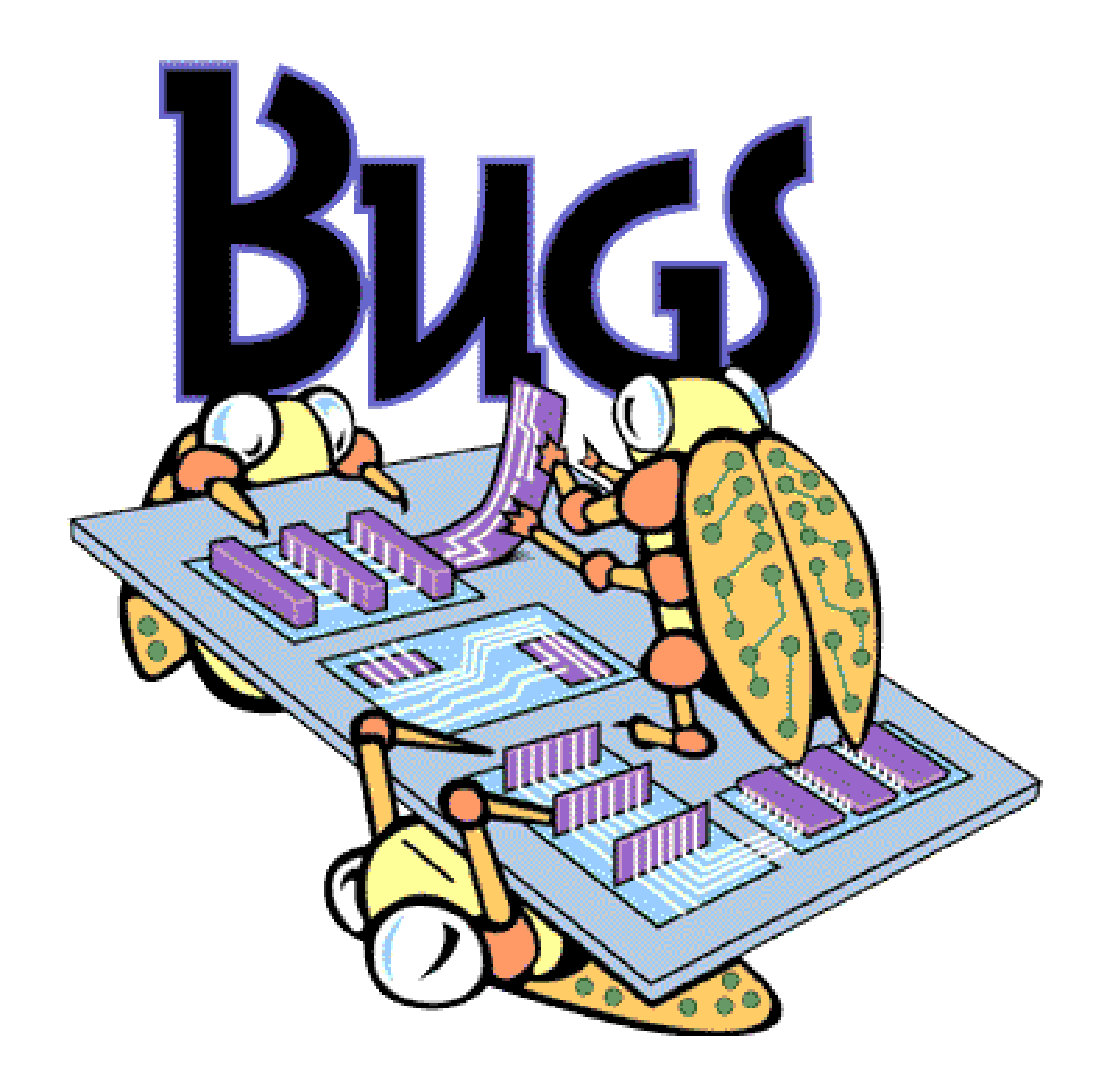

# World's first Bug

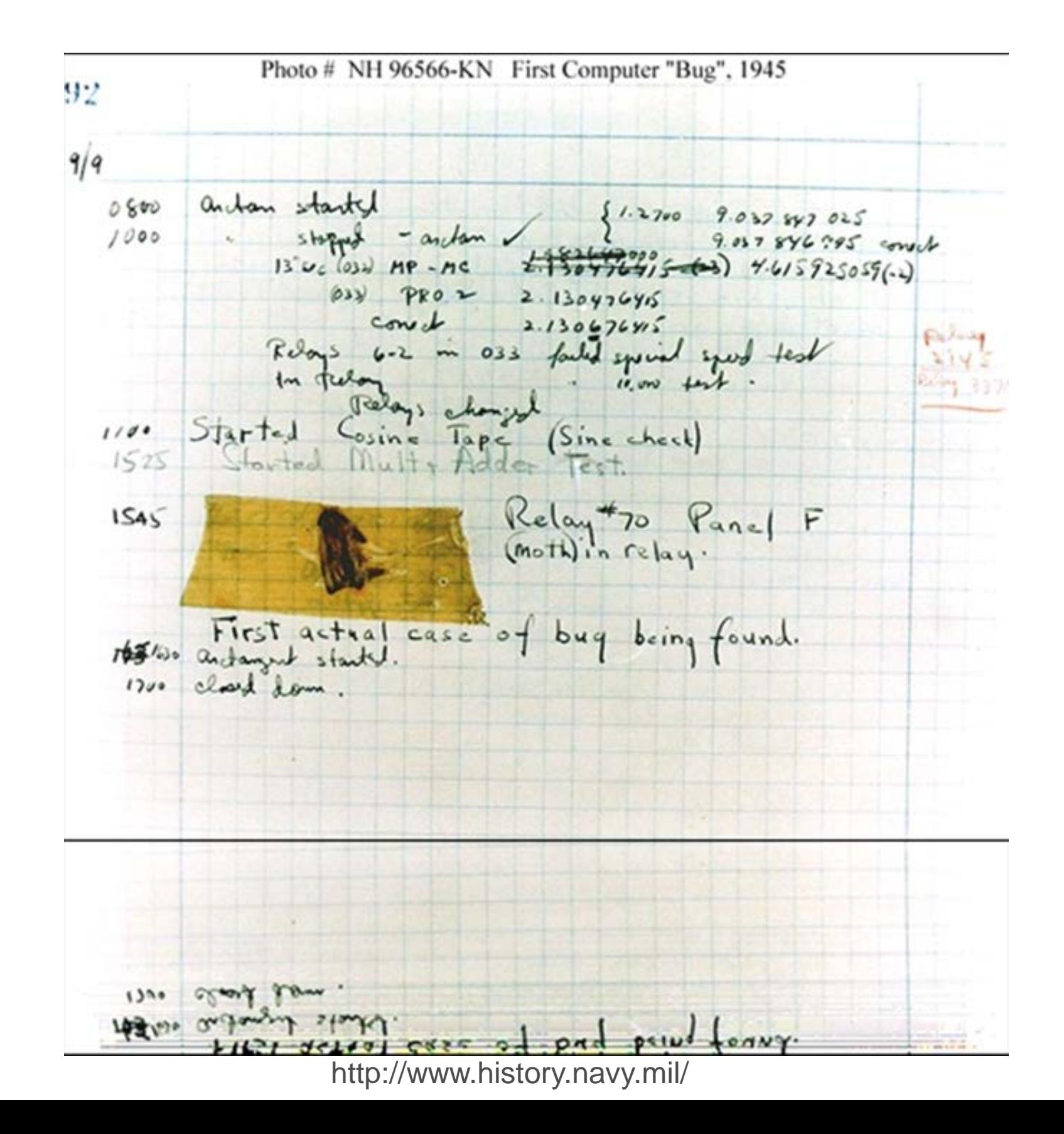

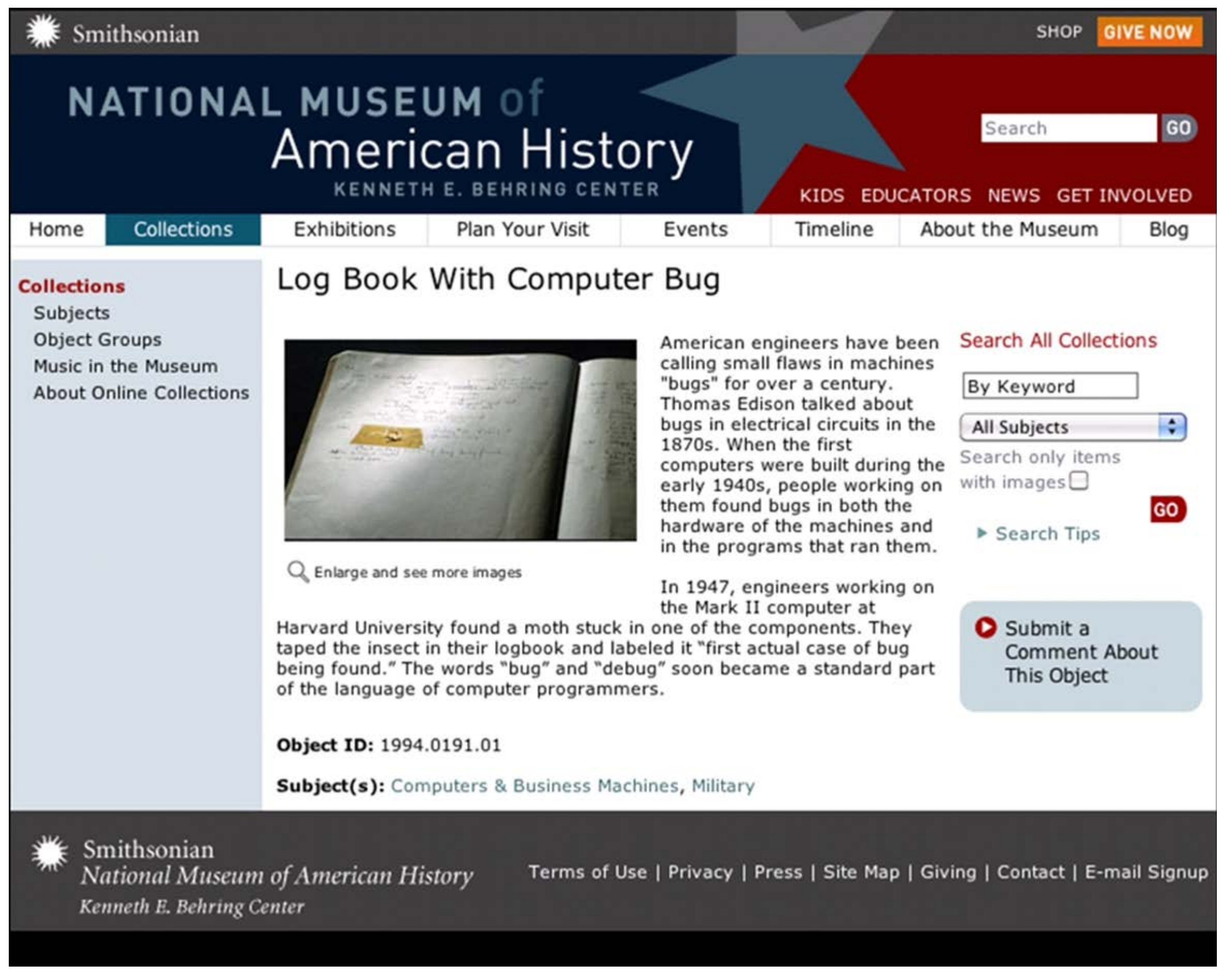

http://americanhistory.si.edu/collections/object.cfm?key=35&objkey=30

### Lists

```
Example with integers:
>>> numbers = [5, 6, 7, 8]
... print numbers[0] + numbers[2]
12 
Example with strings:
>>> languages = ["Python", "Java"
, "C"]
... print languages[1]
Java
... print languages[0] + languages[2]
PythonC
```
# Print Formatting

Read This: <http://www.ucs.cam.ac.uk/docs/course-notes/unix-courses/PythonAB/files/formatting.pdf>

A cached version is here:

http://compgeom.com/~piyush/teach/3502/misc/formatting.pdf

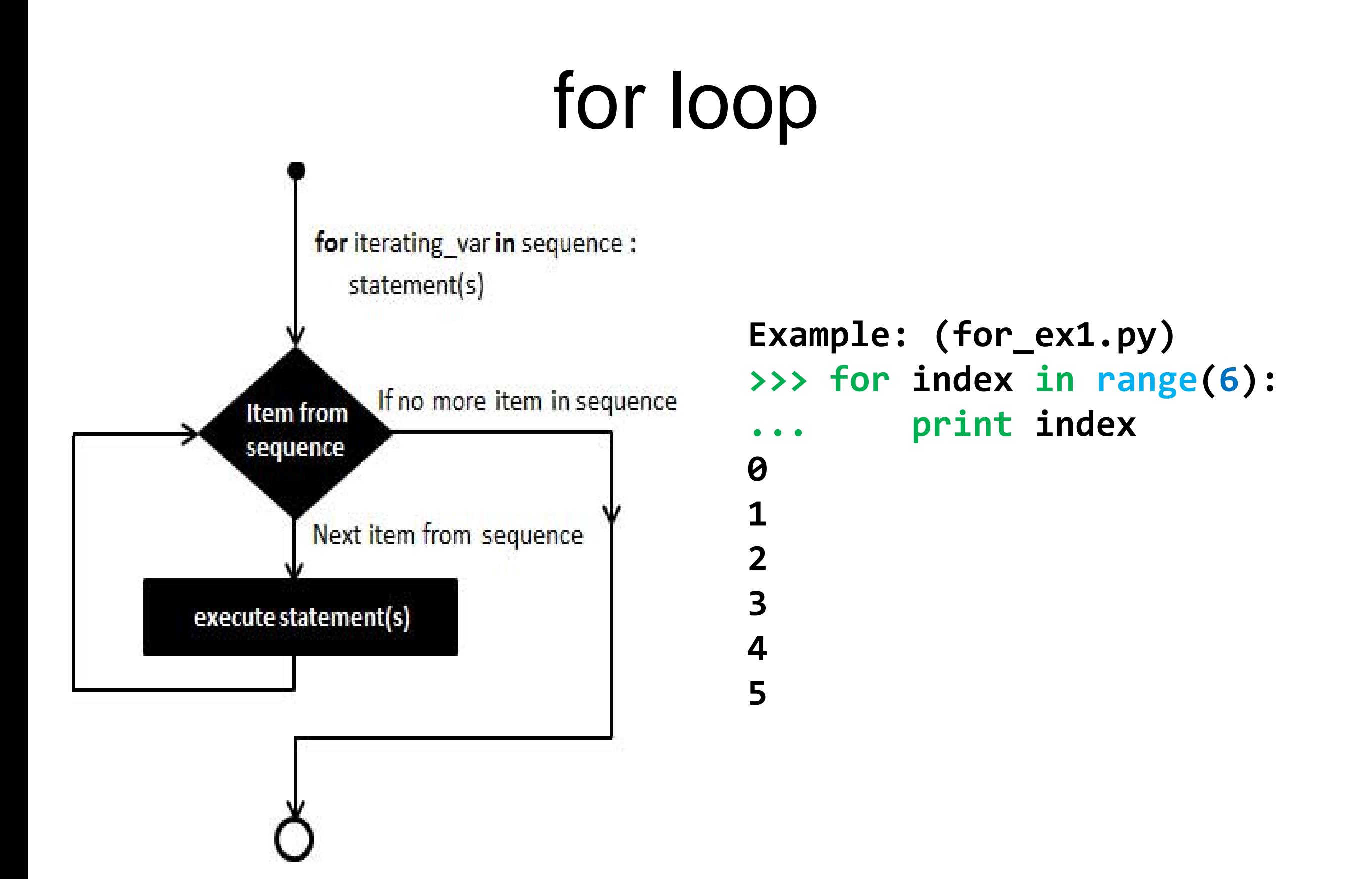

http://www.tutorialspoint.com/python/python\_for\_loop.htm

# for loop

```
Example: (for_ex2.py)
>>> languages = ["Python", "Java", "C"]
... for lang in languages : 
        ... print 'Current language :', lang
Current language : Python
Current language : Java 
Current language : C
>>> print languages[0]
Python
>>> print len(languages[1])
```
**4**

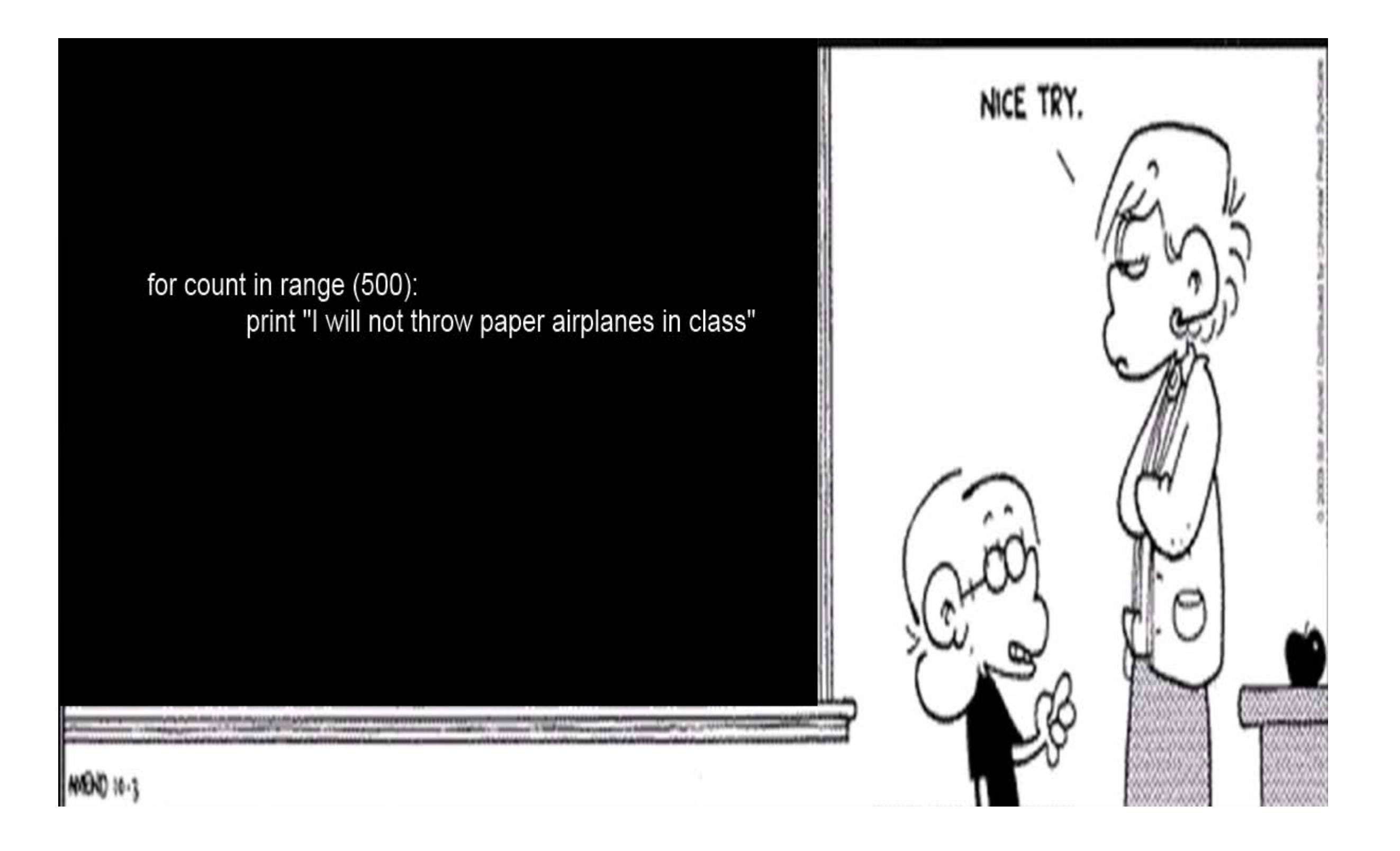

#### while loop while expression :  $statement(s)$ **>>> i = 0** condition If condition is true **... i=i+1** conditional If condition code is false **[0, 1, 2, 3, 4, 5]**

**Example: (while\_ex1.py) ... numbers=[] #empty list ... while i < 6: ... numbers.append(i) ... print numbers** 

http://www.tutorialspoint.com/python/python\_while\_loop.htm

#### to be continued...